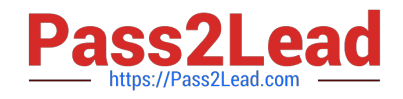

# **M70-301Q&As**

Magento Front End Developer Certification Exam

## **Pass Magento M70-301 Exam with 100% Guarantee**

Free Download Real Questions & Answers **PDF** and **VCE** file from:

**https://www.pass2lead.com/m70-301.html**

100% Passing Guarantee 100% Money Back Assurance

Following Questions and Answers are all new published by Magento Official Exam Center

**C** Instant Download After Purchase

**83 100% Money Back Guarantee** 

- 365 Days Free Update
- 800,000+ Satisfied Customers  $603$

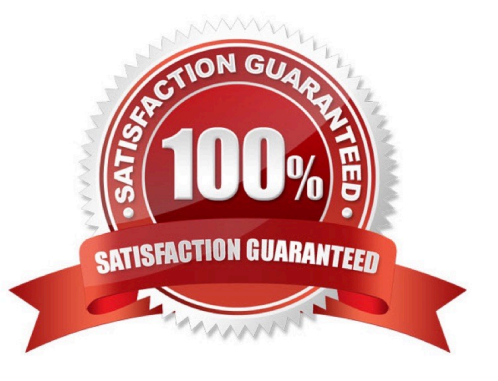

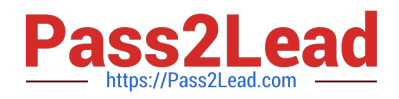

#### **QUESTION 1**

Layered navigation is displayed for a specific category when \_\_\_\_\_\_\_\_?

- A. layered navigation is enabled in System-> Configuration-> Catalog
- B. the category contains products with filterable attributes
- C. "Is Anchor" is set to "Yes" in the category settings
- D. custom layout update XML adds the layered navigation block

Correct Answer: C

#### **QUESTION 2**

You have created a custom theme called my\_theme within the default package and want to override the native template file /page/lcolumn.phtml. You will need to place the file in the following structure:

- A. app/design/frontend/base/my\_theme/template/page/lcolumn.phtml
- B. app/design/frontend/my\_theme/default/template/page/lcolumn.phtml
- C. app/design/frontend/default/my\_theme/template/page/lcolumn.phtml
- D. skin/design/frontend/my\_theme/template/page/lcolumn.phtml
- E. skin/design/frontend/base/my\_theme/template/page/lcolumn.phtml

Correct Answer: C

#### **QUESTION 3**

What does the element do in the following piece of layout XML?

### **https://www.pass2lead.com/m70-301.html**

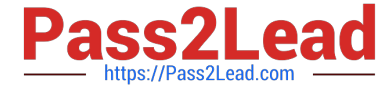

2024 Latest pass2lead M70-301 PDF and VCE dumps Download

```
<catalog seo sitemap category translate="label">
    <label>Catalog Seo Sitemap (Category List)</label>
    <reference name="head">
        <action method="setTitle" translate="title" module="catalog">
           <title>Site Map</title></action>
    </reference>
    <update handle="catalog seo sitemap" />
    <reference name="seo.sitemap.container">
        <action method="setTitle" translate="title" module="catalog">
           <title>Categories</title></action>
        <block type="catalog/seo sitemap category" name="seo.sitemap.sitemap"
              as="sitemap" after="pager top"
              template="catalog/seo/sitemap.phtml">
            <action method="bindPager">
                <pager>seo.sitemap.pager.top</pager></action>
            <action method="bindPager">
                <pager>seo.sitemap.pager.bottom</pager></action>
            <action method="setItemsTitle" translate="title" module="catalog">
                <title>categories</title></action>
        </block>
    </reference>
    <reference name="seo.sitemap.links">
        <action method="addLink" translate="label title" module="catalog">
           <label>Products Sitemap</label>
           <url helper="catalog/map/getProductUrl"/>
           <title>Products Sitemap</title></action>
    </reference>
</catalog_seo_sitemap_category>
```
A. It unsets all elements defined in the layout handle called catalog seo sitemap.

B. It loads the layout handle catalog\_seo\_sitemap\_category into the layout handle ca catalog\_seo\_sitemap.

C. It loads the layout handle catalog seo sitemap into the layout handle called catalog seo sitemap category.

D. It updates the name on the layout handle catalog\_seo\_sitemap\_category to catalog\_seo\_sitemap.

Correct Answer: C

#### **QUESTION 4**

Your project, which uses prototype.js, contains the JavaScript class Photoviewer (see EXAMPLE, below).

Which one of the following code samples will create a class called AdvancedPhotoViewer that extends

Photoviewe r?

EXAMPLE:

var PhotoViewer = Class.create();

A. var AdvancedPhotoViewer = new PhotoViewer()

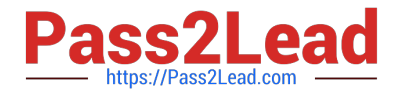

- B. AdvancedPhotoViewer.prototype = Object.extend (new PhotoViewer ()
- C. var AdvancedPhotoViewer = Class.extend (PhotoViewer)
- D. AdvancedPhotoViewer = PhotoViewer.extend ()

Correct Answer: B

#### **QUESTION 5**

You want to set up different languages in a Magento installation with multiple stores. Which configuration scope should you use?

- A. Global
- B. Website
- C. Store
- D. Store View
- Correct Answer: D

[Latest M70-301 Dumps](https://www.pass2lead.com/m70-301.html) [M70-301 Study Guide](https://www.pass2lead.com/m70-301.html) [M70-301 Exam Questions](https://www.pass2lead.com/m70-301.html)